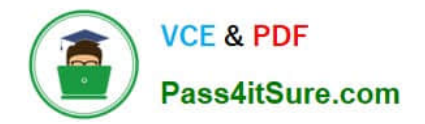

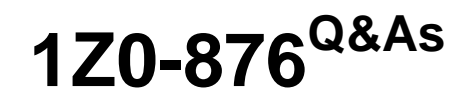

Oracle Solaris Certified Associate Exam

# **Pass Oracle 1Z0-876 Exam with 100% Guarantee**

Free Download Real Questions & Answers **PDF** and **VCE** file from:

**https://www.pass4itsure.com/1Z0-876.html**

100% Passing Guarantee 100% Money Back Assurance

Following Questions and Answers are all new published by Oracle Official Exam Center

**C** Instant Download After Purchase

- **83 100% Money Back Guarantee**
- 365 Days Free Update
- 800,000+ Satisfied Customers  $\epsilon$  or

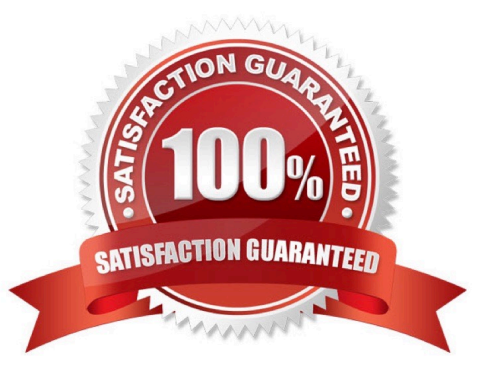

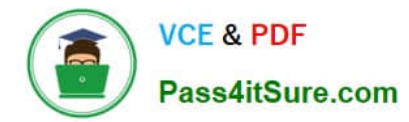

### **QUESTION 1**

Click the Exhibit button.

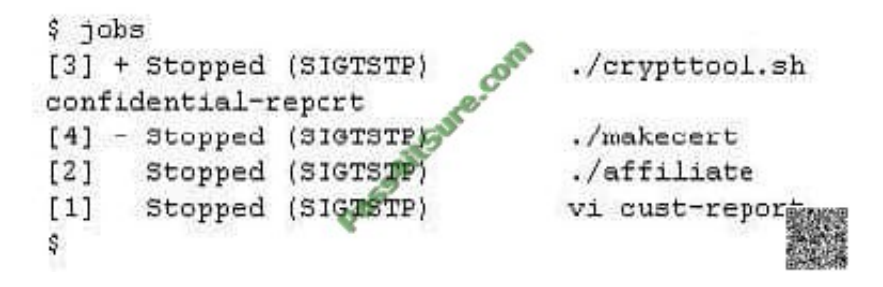

Wally is using a Korn shell, and is writing a report for his customers. The report contains instructions on how to use a set of scripts that he has created for the customers to use. The scripts are all interactive. Wally is running the scripts while creating the report so he can cut and paste the user prompts into his document. From the information in the exhibit, choose the script that was last executed in the shell.

A /makecert

- B. ./crypttool.sh confidential-report
- C. ./affiliate
- D. vi cust-report
- Correct Answer: A

### **QUESTION 2**

Jane is about to edit a file with the vi editor. She executes the following command:

\$ vi ./customer\_sat.txt

Choose the vi editor mode that Jane will be using when the file is opened.

- A. command mode
- B. edit mode
- C. last line mode
- D. ex mode

Correct Answer: A

### **QUESTION 3**

Click the Exhibit button.

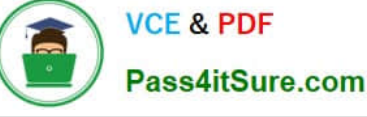

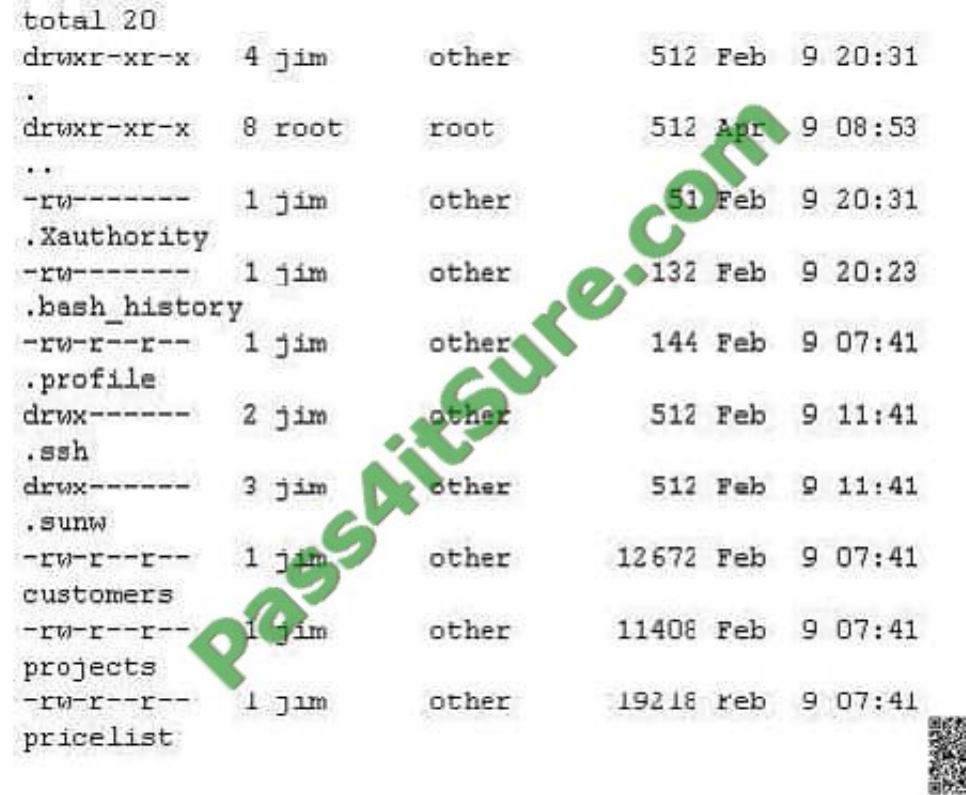

A user named Jim has just logged into the system and issued a command to list his home directory. Which of the following commands could be used to display the listing as shown in the exhibit? (Choose two.)

A. ls -p -e \* B. ls -a-l \* C. ls -a -l D. ls -pe E. ls -al

Correct Answer: CE

### **QUESTION 4**

Val is using the du command to gather information about data stored in her home directory.

\$ du -sk \* | sort -n | tail > file2

Which answer correctly describes the output of this command line?

A. The 10 largest files will be listed by size and written to file2

- B. The 10 smallest files will be listed by size and written to file2
- C. The oldest 10 files will be listed by date and written to file2

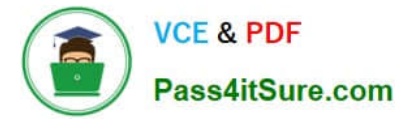

D. The 10 most recent files will be listed by date and written to file2

Correct Answer: A

### **QUESTION 5**

Wally has two files with data about dark and light coffee beans. The data is stored in the files named dark\_beans and light\_beans. The files are in the coffee directory of Wally\\'s home directory. Wally would like to display a sorted list of all of the words from both lists that start with the letter "g" or "G". The files contain mixed case names. Which command line can Wally use to display the data?

A. sort ./coffee/dark\_beans ./coffee/light\_beans | grep ^[Gg]

B. cat ./coffee/dark\_beans ./coffee/light\_beans | grep -i G | sort

- C. sort -f ./coffee/dark\_beans ./coffee/light\_beans | grep g
- D. sort ./coffee/dark\_beans ./coffee/light\_beans | grep -i g

Correct Answer: A

[Latest 1Z0-876 Dumps](https://www.pass4itsure.com/1Z0-876.html) [1Z0-876 Study Guide](https://www.pass4itsure.com/1Z0-876.html) [1Z0-876 Exam Questions](https://www.pass4itsure.com/1Z0-876.html)

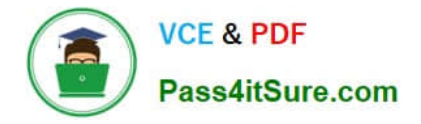

To Read the Whole Q&As, please purchase the Complete Version from Our website.

# **Try our product !**

100% Guaranteed Success 100% Money Back Guarantee 365 Days Free Update Instant Download After Purchase 24x7 Customer Support Average 99.9% Success Rate More than 800,000 Satisfied Customers Worldwide Multi-Platform capabilities - Windows, Mac, Android, iPhone, iPod, iPad, Kindle

We provide exam PDF and VCE of Cisco, Microsoft, IBM, CompTIA, Oracle and other IT Certifications. You can view Vendor list of All Certification Exams offered:

### https://www.pass4itsure.com/allproducts

## **Need Help**

Please provide as much detail as possible so we can best assist you. To update a previously submitted ticket:

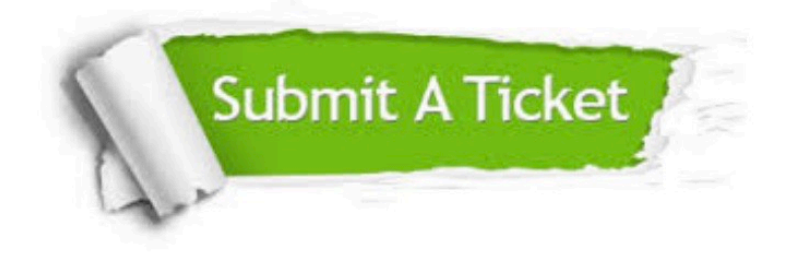

#### **One Year Free Update**

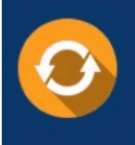

Free update is available within One fear after your purchase. After One Year, you will get 50% discounts for updating. And we are proud to .<br>poast a 24/7 efficient Customer Support system via Email

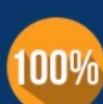

**Money Back Guarantee** 

To ensure that you are spending on quality products, we provide 100% money back guarantee for 30 days from the date of purchase

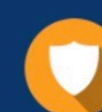

#### **Security & Privacy**

We respect customer privacy. We use McAfee's security service to provide you with utmost security for vour personal information & peace of mind.

Any charges made through this site will appear as Global Simulators Limited. All trademarks are the property of their respective owners. Copyright © pass4itsure, All Rights Reserved.